## Infragistics® ASP.NET 2014.1 Release Notes

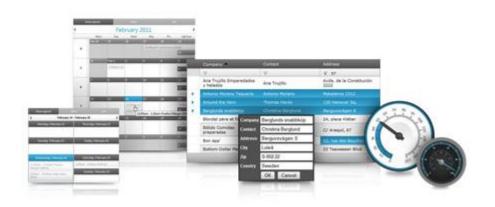

Accelerate your application development with ASP.NET AJAX controls built to be the fastest, lightest and most complete toolset for rapidly building high performance ASP.NET Web Forms applications.

#### Installation

**Downloading** 

Download 2014.1 Service Release here.

#### **Release Notes**

| Application Styling |         | AppStylist for ASP.NET application cannot be opened after installation and throws an exception, because the                                                                                                    |
|---------------------|---------|----------------------------------------------------------------------------------------------------|
| Framework           | Bug Fix | application is referencing wrong assemblies.                                                                                                    |
| UltraWebGrid        | Bug Fix | UltraWebGrid throws MissingFieldException, when opened in Internet Explorer, version 10 or higher.                                                                                                    |
| WebDataGrid         | Bug Fix | If we try to get the value of a cell in the WebDataGrid, using the grid client-side object model, it always returns 0, even the real value is different from 0.                                                                                            |
| WebDataGrid         | Bug Fix | When WebDataGrid column has editor provider and the column data type is Int32, then if the editor provider is opened, its selected value is always the first item from the list, no matter what the grid cell value is.                                    |
| WebDataGrid         | Bug Fix | When WebDataGrid has currency editor as provider for one of its columns, and the column has set the DataFormatString property, when cell is in edit mode, then the value shown is always 0, no matter what the real cell value is.                         |
| WebDataGrid         | Bug Fix | If WebDataGrid contains more than on hidden columns and we show only one of them using the grid client-side object model, after a postback to server is made, then all the grid columns are shown.                                                         |
| WebDataGrid         | Bug Fix | When WebDataGrid uses templates, to apply different custom styles to the column's header and footer, the style applied to the header is also applied to the footer and vice versa.                                                                         |
| WebDataGrid         | Bug Fix | When WebDataGrid serializes its data and sends it to the client, the length of the serialized string may exceed the allowed JSON length, configured on the server, even that it is set to the maximum allowed value. If this happens, exception is thrown. |

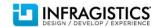

| WebDataGrid | Bug Fix | When WebDataGrid Grouping feature is enabled, then if postback to server is executed, the event information in the InitializeRow grid event handler, doesn't contain reference to the control.                                                                                                    |
|-------------|---------|----------------------------------------------------------------------------------------------------|
| WebDataGrid | Bug Fix | When a DropDownProvider is used for one of the columns in the WebDataGrid and the provider EnableCustomValues option is set to false, if we try to add a new row and select the first item from the drop down as a cell value, after we exit edit mode, the selected drop down value is not presented as value of the cell. |
| WebDataGrid | Bug Fix | When WebDataGrid has Column Fixing feature enabled and the grid contains columns with checkboxes, then it's not possible to edit the checkboxes in such columns.                                                                                                    |
| WebDataGrid | Bug Fix | When WebDataGrid Column Resizing feature is enabled and grid height is set using percentages, then the column header is misaligned with the cells in that column.                                                                                                    |
| WebDataGrid | Bug Fix | When WebDataGrid has BatchUpdating feature enabled, if a new row is added and then a postback is manually executed, in order to add the new row, then the new row doesn't have delete button.                                                                                                    |
| WebDataGrid | Bug Fix | When custom pager template is used for the WebDataGrid Paging feature, then CustomDataBinding event is fired twice.                                                                                                    |
| WebDataMenu | Bug Fix | When one of the controls - WebDataMenu, WebDataPicker and WebDataGrid, is added inside HTML iframe element, then stack overflow exception is thrown.                                                                                                    |
| WebDataMenu | Bug Fix | When WebDataMenu ItemSelected asynchronous flag is set to "async", then the selected style for a menu item is applied not only for the selected item, but also for the previous ones.                                                                                                    |
| WebDataMenu | Bug Fix | When WebDataMenu uses template for its items, and the template contains checkbox, clicking on any of the menu list checkboxes, will close the menu.                                                                                                    |
| WebDataMenu | Bug Fix | When WebDataMenu is opened under Internet Explorer 9, in Compatibility mode, then it's not possible to type in the menu textbox.                                                                                                    |
| WebDataMenu | Bug Fix | When initialized, WebDataMenu throws null reference exception inside the get_ParentItem method.                                                                                                    |
| WebDataMenu | Bug Fix | When WebDataMenu contains checkbox in its item template, then it's not possible to check the checkbox.                                                                                                    |
| WebDataTree | Bug Fix | When a root node is added and then deleted in the WebDataTree, then it's not possible to add the root node again.                                                                                                    |

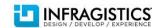

| WebDataTree             | Bug Fix | The indentation of the WebDataTree child nodes images is different when control is placed in a master page or normal one.                                                                                                    |
|-------------------------|---------|----------------------------------------------------------------------------------------------------|
| WebDatePicker           | Bug Fix | When a CSS style is set to a WebDataGrid editor provider, it's not applied.                                                                                                    |
| WebDatePicker           | Bug Fix | If WebDropDown or WebDatePicker parent element receives the style - overflow-y: scroll, when the control is opened, the drop down list items or the date picker calendar appear at the bottom of the page, far from the control itself.                                |
| WebDatePicker           | Bug Fix | When up and down keys are used to increase or decrease the day in the WebDataTimeEditor, what happens in Chrome is that the cursor moves to the beginning of the input or to the end of it.                                                                            |
| WebMaskEditor           | Bug Fix | When we select all the text in a WebMaskEditor, and after that, in a very fast manner, we paste a text, previously copied to the clipboard, the pasted text is not correctly formatted by the mask editor.                                                             |
| WEbTextEditor           | Bug Fix | When in WebTextEditor, all the text is selected, cut and pasted back, when the editor loses focus, value disappears.                                                                                                    |
| WebHierarchicalDataGrid | Bug Fix | When WebHierarchicalDataGrid serializes its data and sends it to the client, the length of the serialized string may exceed the allowed JSON length, configured on the server, even that it is set to the maximum allowed value. If this happens, exception is thrown. |
| WebHierarchicalDataGrid | Bug Fix | When WebHierarcicalDataGrid has child bands on first and second level, and we expand and collapse all the child bands for the first and then for the second row, then trying to expand again the child bands of the first row causes a runtime exception to be thrown. |
| WebHierarchicalDataGrid | Bug Fix | When WebHierarchicalDataGrid has manual load on demand for its child bands and dynamically adds unbound columns to the grid, then if the sorting features is enabled it will not work.                                                                                 |
| WebHierarchicalDataGrid | Bug Fix | When a cell in a parent row of WebHierarchicaDataGrid, is in edit mode, by pressing the expand button of that row, child band is populated, but the cell still stays in edit mode.                                                                                     |
| WebHierarchicalDataGrid | Bug Fix | When WebDataGrid has BatchUpdating feature enabled and the grid uses DropDownProvider, with its EnableAutoFiltering option set to "server", then if we try to update a row in the grid, then MissingRecordException is thrown.                                         |
| WebHierarchicalDataGrid | Bug Fix | When WebHierarhcicalDataGrid has Column Moving feature enabled, and we try to swap two columns, then the both columns have the same data and the same style applied.                                                                                                   |
|                         |         |                                                                                                    |

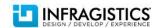

| WebHierarchicalDataGrid | Bug Fix | When WebHierarchicalDataGrid has horizontal scroll bar and hides some of its columns, if we resize a column and then scroll to show the last column, from that point it's not possible to resize any other grid column.                                                     |
|-------------------------|---------|----------------------------------------------------------------------------------------------------|
| WebHierarchicalDataGrid | Bug Fix | When WebHierarchicalDataGrid has the Filtering and Grouping features enabled, then clicking on the "Toggle Filter" button will hide the filtering, but clicking it again will not show filtering again.                                                                     |
|                         |         | When WebDocumentExporter exports a grid that has custom CSS style applied and that style uses the inherit option, then exception is thrown.                                                                                                    |
| WebDocumentExporter     | Bug Fix | <b>Note:</b> Exception is not going to be thrown, but in the same time it's not possible for the WebDocumentExporter to support CSS style with inherit option.                                                                                                    |
| WebDocumentExporter     | Bug Fix | When WebDataGrid columns is resized, so that its width is too small, if we try to export the grid to PDF file, then exception is thrown.                                                                                                    |
| WebTab                  | Bug Fix | When WebTab has nested tabs and they are loaded on demand, the content of the child tabs is not visible.                                                                                                    |
| WebTab                  |         | WebTab SelectedIndex property should be set, in order to load the content of the tabs.                                                                                                    |
| WebChart                | Bug Fix | When handling null values in line WebDataChart and InterpolateSimple option is used, then null values are displayed at wrong location in the line chart.                                                                                                    |
| WebFileUpload           | Bug Fix | When multiple files are uploaded, using the WebFileUpload, and if during uploading we decided to cancel the process, in Chrome only the first non-uploaded file is canceled, while all the succeeding files are uploaded, even the process is already stopped.              |
| WebHtmlEditor           | Bug Fix | When the same markup is added inside the WebHtmlEditor control, in the different versions of Internet Explorer browser, the added markup looks different and there is not consistency.                                                                                      |
| WebHtmlEditor           | Bug Fix | When WebHtmlEditor option UseLineBreak is set to true, after some text manipulation - adding 3 rows and converting them to unordered list, in Internet Explorer 11, if we try to go to the next line, the Enter button stops to work and the cursor stays at the same line. |
| WebHtmlEditor           | Bug Fix | When HTML table is inserted in the WebHtmlEditor, invoking context menu with right button and selecting "Modify Table Properties" list item, will cause an exception to be thrown.                                                                                          |

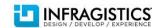

| WebHtmlEditor | Bug Fix | When image is inserted in WebHtmlEditor and then the editor is scrolled down and up several times, then it's not possible to move the image from its initially dropped position.                                                  |
|---------------|---------|----------------------------------------------------------------------------------------------------|
| WebHtmlEditor | Bug Fix | When HTML table is inserted in the WebHtmlEditor, clicking with right button on any of the grid cell, will not display context menu.                                                                                              |
| WebHtmlEditor | Bug Fix | When a HTLM table is inserted in the WebHtmlEditor and one of the table cells gets a color as a background, the color is not persisted after a postback to the server is executed.                                                |
|               |         | When the WebDayView header and time slots receive custom style, with border of 1px, then the header is misaligned with its column.                                                                                                |
| WebSchedule   | Bug Fix | <b>Note:</b> The fix is valid when the custom border is 1px. Note that when you have custom style that overwrites the WebSchedule styles, the control may have some visual problem, which you should handle in your custom style. |

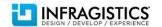